## ASUS ROG Phone 6D (AI2203) 數據漫遊開關

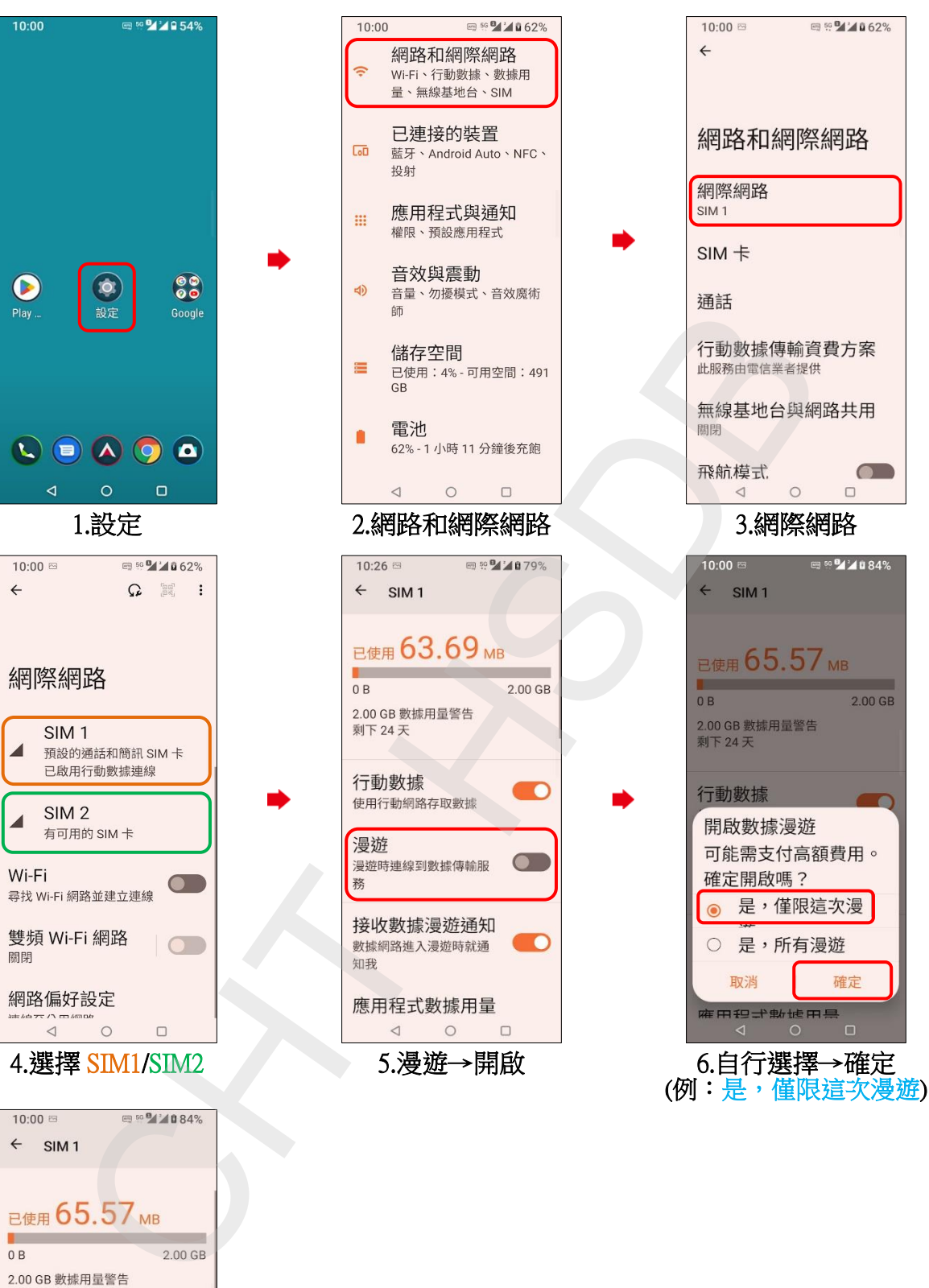

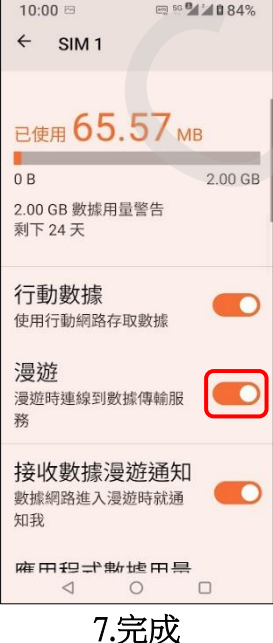